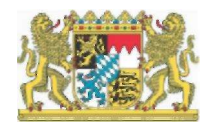

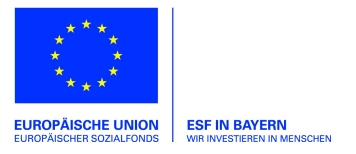

Bayerisches Staatsministerium für Familie, Arbeit und Soziales Verwaltungsbehörde ESF in Bayern

# Leitlinien "Kosten und Finanzierung" -Förderfähigkeit von Ausgaben und Anwendung von Pauschalen bei ESF-Projekten im Bereich Bayerisches Staatsministerium für Unterricht und Kultus im Förderzeitraum 2014 – 2020

Aktion 11.1 – Praxisklassen an Mittelschulen Aktion 12 – Berufsintegrationsjahr (BIJ) an Berufsschulen Aktion 14 – Gebundenes Ganztagsangebot für Deutschklassen (bis Schuljahr 2017/2018 Gebundenes Ganztagsangebot für Übergangsklassen)

Wir wollen Ihren Antrag schnellstmöglich bearbeiten. Helfen Sie uns dabei und lesen Sie bitte das Merkblatt aufmerksam durch.

In diesem Merkblatt werden gemäß Artikel 65 ff. der Verordnung 1303/2013 Regelungen für die Förderfähigkeit von Ausgaben festgelegt. Das Merkblatt beschreibt den Rahmen, in dem Ausgaben als förderfähig anerkannt werden können. Außerdem werden in dem Merkblatt die anzuwendenden Pauschalen dargestellt.

Das vorliegende Merkblatt soll Ihnen als Projektträger helfen, die Verpflichtungen, die im Zusammenhang mit der Durchführung von ESF-Maßnahmen entstehen, ordnungsgemäß umzusetzen. Es dient der Transparenz und einheitlichen Umsetzung im Rahmen des operationellen Programms und ermöglicht ein gezieltes Auffinden von Informationen als Orientierungshilfe bei der Antragstellung. Weitergehende Informationen, insbesondere zu den Rechtsgrundlagen, finden Sie unter http://www.esf.bayern.de/.

Viel Erfolg bei der Durchführung Ihres Projektes!

Ihr ESF-Team

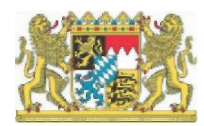

Stand: 24.06.2020

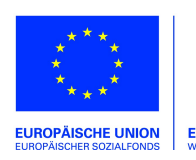

#### Inhaltsverzeichnis:

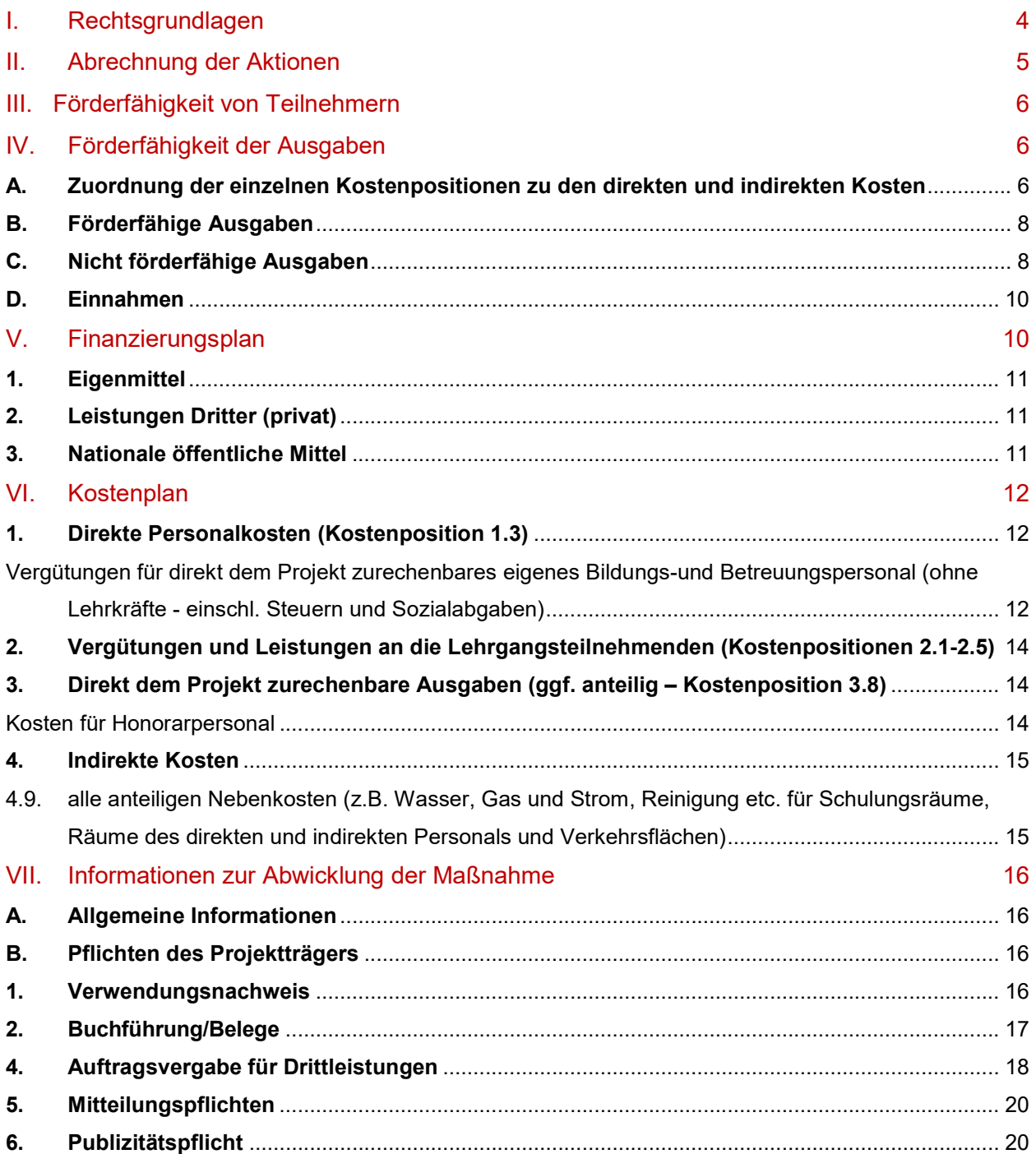

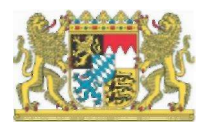

Stand: 24.06.2020

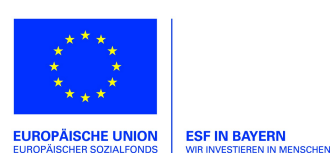

## I. Rechtsgrundlagen

Für eine Förderung kommen nur solche Projekte in Betracht, die insbesondere folgende rechtliche Rahmenbedingungen (in ihrer jeweils gültigen Fassung) erfüllen:

- Vertrag über die Arbeitsweise der Europäischen Union, insbesondere Art. 162,174 AEU-Vertrag) und der aufgrund des AEU-Vertrages erlassenen Rechtsakte, insbesondere die jeweils gültigen Verordnungen und Leitlinien zur Strukturförderung,
- Verordnung (EU) Nr. 1303/2013 des europäischen Parlaments und des Rates vom 17. Dezember 2013 mit gemeinsamen Bestimmungen über den Europäischen Fonds für regionale Entwicklung, den Europäischen Sozialfonds, den Kohäsionsfonds, den Europäischen Landwirtschaftsfonds für die Entwicklung des ländlichen Raums und den Europäischen Meeres- und Fischereifonds sowie mit allgemeinen Bestimmungen über den Europäischen Fonds für regionale Entwicklung, den Europäischen Sozialfonds, den Kohäsionsfonds und den Europäischen Meeres- und Fischereifonds und zur Aufhebung der Verordnung (EG) Nr. 1083/2006 des Rates,
- Verordnung (EU) Nr. 1304/2013 des europäischen Parlaments und des Rates 17. Dezember 2013 über den Europäischen Sozialfonds und zur Aufhebung der Verordnung (EG) Nr. 1081/2006 des Rates,
- Delegierte Verordnungen und Ausführungsverordnungen aufgrund der vorgenannten Rechtsgrundlagen,
- Bayerisches Haushaltsrecht, insbesondere Art. 23 und 44 (Bayerische Haushaltsordnung (BayHO),
- Verwaltungsvorschriften zur Bayerischen Haushaltsordnung (VV-BayHO), insbesondere VV zu Art. 44 BayHO
- Allgemeinen Nebenbestimmungen zur Projektförderung (ANBest-P/ANBest-K)
- Vergaberecht,
- Europäisches Beihilfenrecht, insbesondere,
	- o Verordnung (EU) Nr. 651/2014 der Kommission vom 17. Juni 2014 zur Feststellung der Vereinbarkeit bestimmter Gruppen von Beihilfen mit dem Binnenmarkt in Anwendung der Artikel 107 und 108 des Vertrags über die Arbeitsweise der Europäischen Union,
	- o Verordnung (EU) Nr. 1407/2013 der Kommission vom 18. Dezember 2013 über die Anwendung der Artikel 107 und 108 des Vertrags über die Arbeitsweise der Europäischen Union auf De-minimis-Beihilfen.
- Das Operationelle Programm Perspektiven in Bayern Perspektiven in Europa, Europäischer Sozialfonds Bayern 2014 - 2020
- Mindesturlaubsgesetz für Arbeitnehmer (Bundesurlaubsgesetz)
- Allgemeine Projektauswahlkriterien vom 3. Dezember 2014 sowie aktionsspezifische Förderrichtlinien/-hinweise (http://esf.bayern.de/esf/ziele/index.php)
- Sonstige Merkblätter, Formulare und ähnliches. (http://esf.bayern.de/antragstellung/index.php)

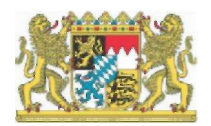

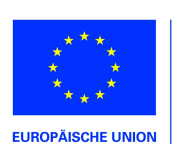

#### II. Abrechnung der Aktionen

Viele Förderaktionen werden in einzelnen Kostenpositionen nach Pauschalen abgerechnet. Die Details der Abrechnung der einzelnen Förderaktionen finden Sie in den jeweiligen Förderhinweisen bzw. Förderrichtlinien. Sofern Pauschalen angewendet werden, können Sie die Einzelheiten der Berechnung oder der beizubringenden Unterlagen unter folgendem Link einsehen:

http://esf.bayern.de/antragstellung/index.php

In der Datenbank sind die Pauschalierungen bei den einzelnen Aktionen hinterlegt. Die Tabelle verschafft Ihnen einen Überblick, wo Pauschalen angewendet werden.

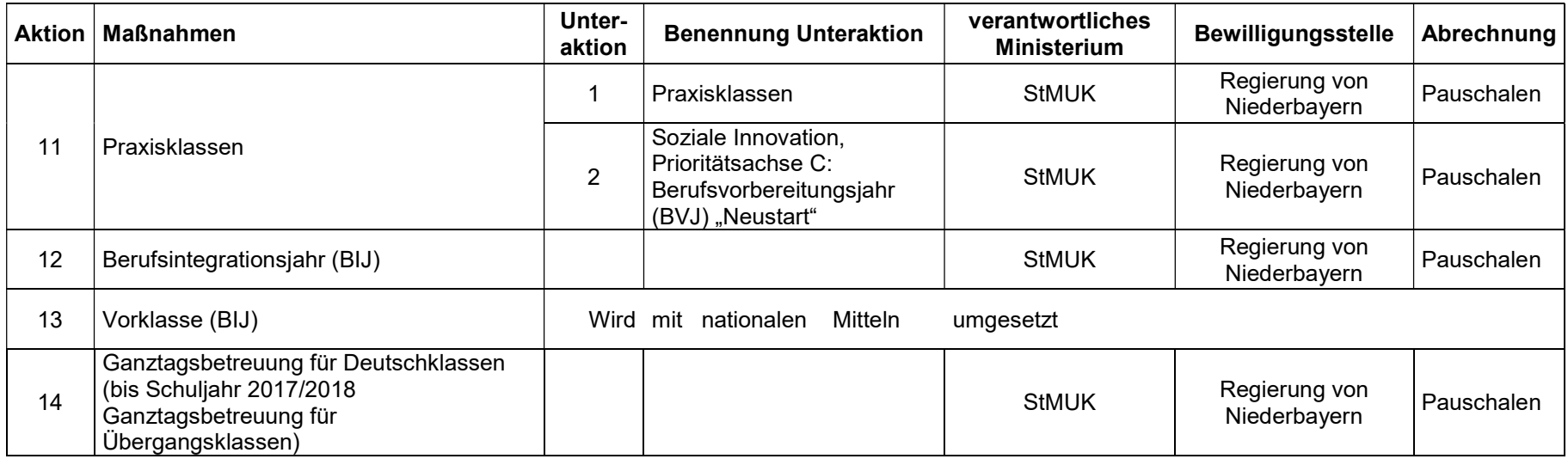

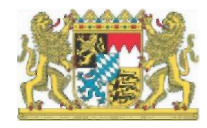

Seite 5

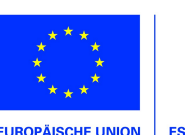

## III. Förderfähigkeit von Teilnehmern

#### Förderfähige Teilnehmer

Förderfähige Teilnehmer können Personen sein, die kumulativ folgende Voraussetzungen erfüllen:

- Personen, die den Zielgruppen der Förderhinweise entsprechen
- Personen, die über 8 Zeitstunden im Projekt teilnehmen
- Personen, die eine Einwilligungserklärung für die Teilnahme an Monitoring und Evaluierung unterzeichnet haben.

Solche Teilnehmer sind förderfähig, zählbar für Statistik und Indikatoren.

#### Nicht förderfähige Teilnehmer

Andere Personen können in Ausnahmefällen an den Projekten teilnehmen. Sie sind finanziell nicht förderfähig, sie sind nicht zählbar für die Statistik und die Indikatoren.

## IV. Förderfähigkeit der Ausgaben

In den Kostenplan sind sämtliche förderfähigen Kosten aufzunehmen, die im Rahmen der geplanten Maßnahme während des Bewilligungszeitraums voraussichtlich entstehen.

#### A. Zuordnung der einzelnen Kostenpositionen zu den direkten und indirekten Kosten

Die Europäische Kommission hat einen Leitfaden zur Anwendung von Pauschalen ("Simplified Cost Options") veröffentlicht.1 Die Verwaltungsbehörde ESF in Bayern hat deshalb für den Förderzeitraum 2014 - 2020 einen neuen Kosten- und Finanzierungsplan für die Projektförderung aufgestellt.

Bitte beachten Sie: Der Kosten- und Finanzierungsplan enthält Neuzuordnungen der direkten und indirekten Kosten. Zudem wurden die Personalkosten neu definiert.

Wesentliche Änderungen sind:

 Es wird unterschieden zwischen direkten Kosten und direkten Personalkosten sowie indirekten Kosten.

Stand: 24.06.2020

<sup>&</sup>lt;sup>1</sup> Leitfaden liegt in einer Entwurfsfassung vor, Stand Oktober 2014

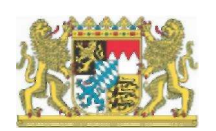

-

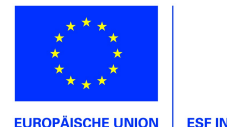

- Direkte Kosten sind Kosten, die dem Projekt unmittelbar, nachweisbar und eindeutig durch Zeiterfassung zugerechnet werden können.
- Kosten von Verwaltungspersonal, das dem Projekt direkt, eindeutig z.B. über Zeiterfassung für eine einzelne Tätigkeit nachweisbar zugeordnet werden kann, zählt daher zu den direkten Personalkosten.

#### Es gilt folgender Kostenplan für alle schulischen Projekte:

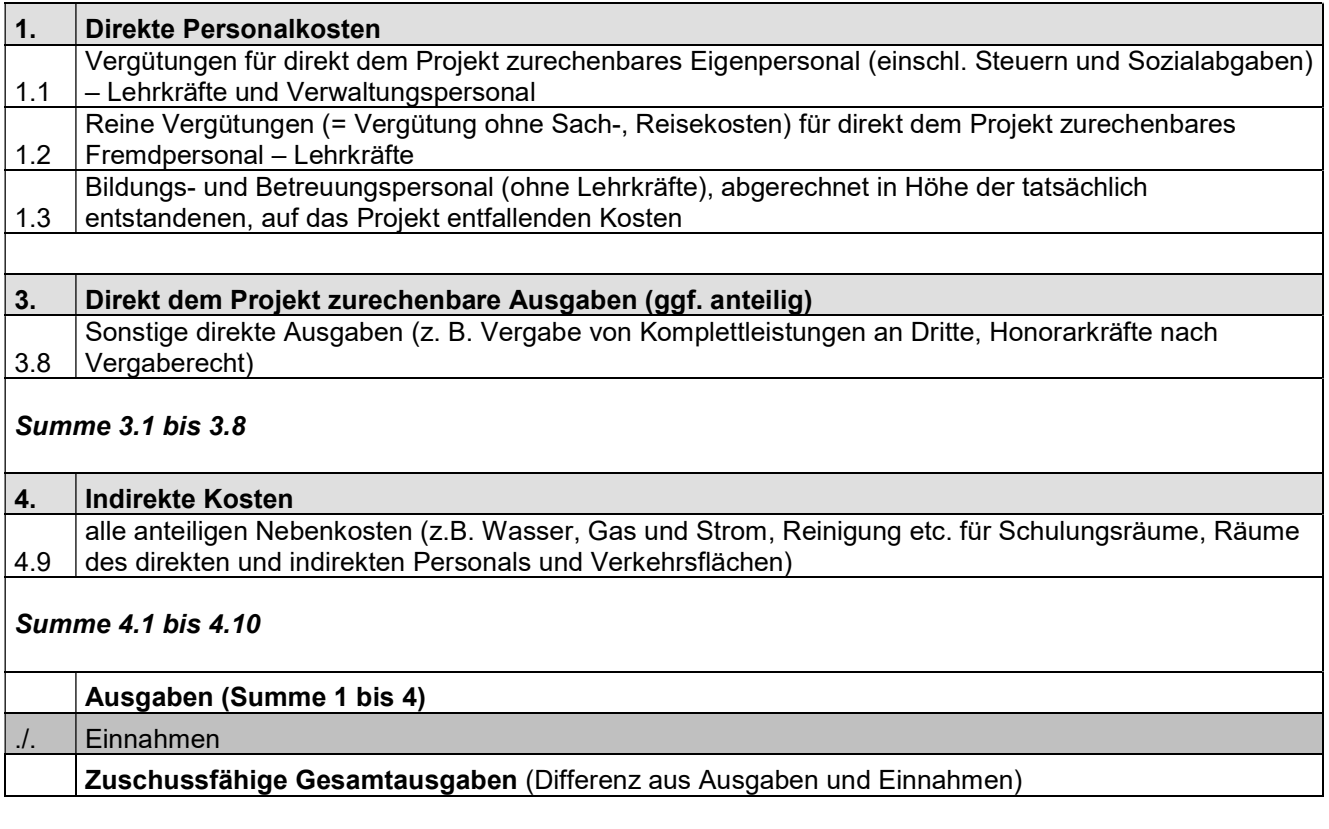

Es gilt folgende Zuordnung:

- Kostengruppe 1 sind direkte Personalkosten.
- Kostengruppen 1, 2 und 3 sind direkte Kosten und werden mit Belegnachweisen abgerechnet, sofern die Förderhinweise nichts anderes, etwa Pauschalen, regeln.
- Kostengruppe 4 umfasst indirekte Kosten und kann je nach Förderaktion pauschal abgerechnet werden (siehe Kap. V)

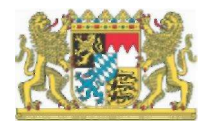

Seite 7

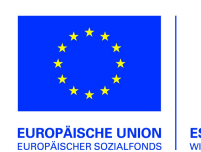

## B. Förderfähige Ausgaben

Die Förderfähigkeit der Ausgaben richtet sich nach den Vorschriften der VO (EG) Nr. 1303/2013, der VO (EG) 1304/2014, nach dem Operationellen Programm, nach den nationalen Vorschriften der Bayerischen Haushaltsordnung (BayHO), den Verwaltungsvorschriften zur Bayerischen Haushaltsordnung (VV-BayHO) sowie nach den bestehenden Förderrichtlinien bzw. Förderhinweisen in der jeweils gültigen Fassung.

Gem. Ziffer 2.1 der VV zu Art. 23 BayHO werden Zuwendungen zur Deckung von Ausgaben des Zuwendungsempfängers für einzelne abgegrenzte Vorhaben gewährt (Projektförderung). Zuwendungsfähig aus Mitteln des ESF sind nach den Vorgaben der Kostensystematik (dazu oben unter A) die dem geförderten Projekt konkret zuordenbaren und notwendigen Personalund Sachausgaben des Projektträgers abzüglich projektbezogener Einnahmen.

Gem. Art. 67 Abs. 1 VO (EG) Nr. 1303/2013 können Zuwendungen gewährt werden:

- a) als (anteilige) Erstattung förderfähiger Kosten, die tatsächlich entstanden sind und gezahlt wurden (Realkostenprinzip), gegebenenfalls zusammen mit Sachleistungen und Abschreibungen nach Maßgabe des Art. 67 Abs. 1 Buchst. a VO (EU) 1303/2013 i.V. mit Art. 69 VO (EU) 1303/2013:
- b) auf Grundlage standardisierter Einheitskosten (Standardeinheitskosten);
- c) als Pauschalfinanzierung (höchstens 100.000 € des öffentlichen Beitrags);
- d) auf der Grundlage von Pauschalsätzen, festgelegt anhand der Anwendung eines Prozentsatzes auf eine oder mehrere definierte Kostenpositionen.

## C. Nicht förderfähige Ausgaben

# Vor Beginn des Bewilligungszeitraums entstandene Ausgaben werden nicht als förderfähig anerkannt.

Seite 8

Es darf mit dem Projekt nur begonnen werden, wenn ein vorzeitiger Maßnahmebeginn oder ein Bewilligungsbescheid erteilt ist. Der Bewilligungszeitraum ist vom Zuwendungsempfänger rechtzeitig entsprechend zu beantragen und wird im Zuwendungsbescheid festgelegt. Innerhalb des Bewilligungszeitraums verwendet der Zuwendungsempfänger die Mittel zweckentsprechend und rechnet sie im Verwendungsnachweis ab.

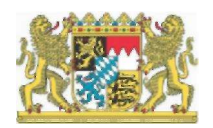

Stand: 24.06.2020

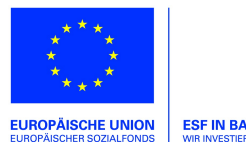

#### Darüber hinaus sind insbesondere folgende Ausgaben nicht förderfähig:

#### Alle Kostenpositionen betreffend:

- Mehrwertsteuer (sofern der Zuwendungsempfänger vorsteuerabzugsberechtigt ist),
- Allgemeine Pauschalen, die der Projektträger für Aufwendungen ansetzt oder kalkuliert,
- Eingeräumte Preisnachlässe (z.B. Rabatte und Skonti) müssen von den Ausgaben abgezogen werden, auch wenn sie nicht in Anspruch genommen wurden.

#### Kostenpositionen, die direkte Personalkosten (Kostengruppe 1) betreffen:

- Kosten für die vorbereitende Beratung vor Antragstellung;
- Kosten für die projektbegleitende Beratung sind nur förderfähig, soweit dies in den Förderhinweisen und im Bewilligungsbescheid oder in der Zustimmung zum Vorzeitigen Maßnahmebeginn ausdrücklich zugelassen wird. Die Notwendigkeit ist im Antrag darzulegen.
- Konzeptentwicklung/Konzeptplanung sowie die Kostenplanung bzw. das Erstellen von Anlagen zum Antrag sind von den Trägern vor Antragstellung und damit Projektbewilligung auszuführen und sind somit grundsätzlich nicht zuwendungsfähig.
- In begründeten Fällen (insbesondere bei innovativen Projekten/ Modellprojekten) kann nach Zustimmung der Bewilligungsbehörde die Detailplanung der Projektinhalte gefördert werden, vorausgesetzt die entsprechenden Ausgaben sind für die Projektumsetzung dringend erforderlich und entstehen innerhalb des Bewilligungszeitraums. Die Notwendigkeit ist im Antrag darzulegen.
- Beiträge zu Lebensversicherungen und Berufsunfähigkeitsversicherungen
- Fortbildungsaufwendungen für externes Personal
- Fortbildungskosten für eigenes Personal sind indirekte Kosten und nur förderfähig, wenn in den Förderhinweisen zugelassen.

## Kostenpositionen, die direkt dem Projekt zurechenbare Ausgaben (Kostengruppe 3) betreffen:

- Abschreibungen von Vermögenswerten in dem Maße, in dem ihr Erwerb unter Nutzung öffentlicher Zuschüsse finanziert worden ist,
- Anschaffungs- und Herstellungskosten von Immobilien und Grundstücken, Erstbeschaffung von Möbeln und Ausstattungsgegenständen
- Abschreibungen von Immobilien,
- Instandhaltung von Immobilien,
- kalkulatorische Mieten. Hierunter versteht man die Kostenposition, die für die Nutzung eigener Gebäude und Grundstücke als fiktiver Mietwert in die Kalkulation eingestellt wird. Da dabei keine tatsächlichen Mietzahlungen fließen, stellen kalkulatorische Mieten keine förderfähigen Ausgaben dar.
- Mietkosten, die die ortsüblichen Mieten für vergleichbare Objekte (Räume) übersteigen

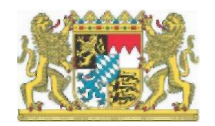

Seite 9

Stand: 24.06.2020

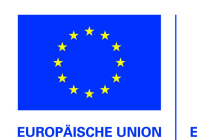

- Mietkosten und Leasingkosten, die den Marktwert des Gegenstands unangemessen übersteigen und die nicht durch Ausschreibung zustande kamen.
- Bewirtungsausgaben z.B. zum Projektabschluss, zu Zeugnisverleihungen oder Feierlichkeiten wie Weihnachten, Betriebsfesten usw. oder für interne Veranstaltungen der Zuwendungsempfänger sind grundsätzlich nicht förderfähig.
- Blumenpräsente etc.,
- Sollzinsen, Bankgarantiekosten

#### D. Einnahmen

Mit dem Zuwendungszweck zusammenhängende Einnahmen sind grundsätzlich von den zuwendungsfähigen Gesamtausgaben in Abzug zu bringen. Insbesondere handelt es sich dabei um Einnahmen, die in unmittelbarem sachlichem und zeitlichem Zusammenhang mit dem geförderten Vorhaben stehen (z. B. Erlöse aus Verkäufen, Vermietungen, Dienstleistungen sowie zweckgebundene Spenden, soweit sie im Finanzierungsplan nicht vorgesehen sind etc.). Keine mit dem Zuwendungszweck zusammenhängenden Einnahmen sind solche, die bei der späteren Nutzung der projektgeförderten Maßnahme entstehen.

Beiträge des privaten Sektors wie Eigenmittel der beteiligten privaten Träger oder zweckungebundene Spenden sind keine Einnahmen in diesem Sinne.

## V. Finanzierungsplan

Zur Kofinanzierung der Projekte können private und öffentliche Mittel sowie Eigenmittel des Projektträgers herangezogen werden.

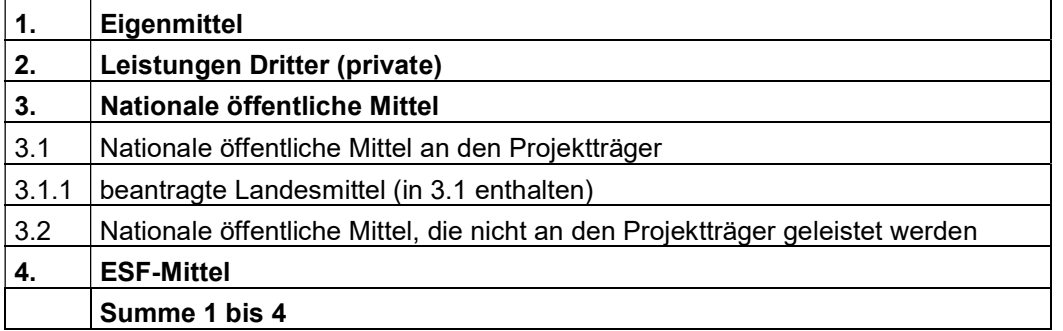

Die ESF-Mittel sind gegenüber jeder anderen Finanzierungsmöglichkeit nachrangig zur Finanzierung des Projektes einzusetzen.

#### Personal- und Sachleistungen

Personal- und Sachleistungen können als Kofinanzierung angesetzt werden, sofern sie nicht schon eine Zuwendung aus öffentlichen Mitteln erhalten haben. Der Projektbezug muss

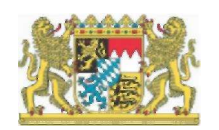

Seite 10

Stand: 24.06.2020

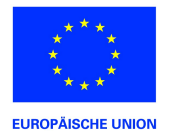

offensichtlich sein, die Bewertung der Leistung und deren Nachweise müssen eindeutig nachvollziehbar sein (vgl. dazu oben und die gesetzlichen Voraussetzungen und Kap. VI).

#### Förderung aus mehreren Operationellen Programmen – keine Doppelförderung

Art. 65 Abs. 11 VO (EU) Nr. 1303/2013 bestimmt, dass ein "Ausgabenposten" eines Vorhabens gleichzeitig weder aus einem anderen Fonds oder Unionsinstrument noch aus demselben Fonds im Rahmen eines anderen operationellen Programms gefördert werden darf. Art. 2 Nr. 9 VO (EU) Nr. 1303/2013 definiert ein Vorhaben als ein Projekt, einen Vertrag, eine Maßnahme oder ein Bündel von Projekten.

Das bedeutet, dass innerhalb eines Projektvorhabens grundsätzlich zwar eine Kombination von Mitteln aus dem Operationellen Programm "Perspektiven in Bayern – Perspektiven in Europa, Europäischer Sozialfonds Bayern 2014 – 2020" mit Mitteln aus anderen Operationellen Programmen möglich ist, dies jedoch eine klare Abgrenzung der Ausgabenposten voraussetzt. Eine Doppelförderung darf nicht auftreten. Entsprechende Vorhaben sind rechtzeitig mit der Verwaltungsbehörde abzusprechen.

## 1. Eigenmittel

Die Höhe der einzusetzenden Eigenmittel wird bei der Antragstellung festgesetzt. Dabei beträgt die Eigenbeteiligung des Zuwendungsempfängers am Projekt grundsätzlich mindestens 10 % der Projektträgerkosten (= zuwendungsfähige Gesamtausgaben abzüglich Vergütungen und Leistungen an die Lehrgangsteilnehmenden). Sofern es sich beim Zuwendungsempfänger um eine öffentliche Stelle handelt, sind die Eigenmittel unter Nr. 3.1 "Nationale öffentliche Mittel an den Projektträger" aufzunehmen. Unter Nr. 1 werden nur private Eigenmittel eingetragen.

## 2. Leistungen Dritter (privat)

Bei den privaten Leistungen Dritter handelt es sich um Teilnehmerbeiträge, Lohnfortzahlungskosten, weitere Finanzierungsbeiträge von Unternehmen oder sonstige private Mittel mit direktem Projektbezug.

#### 3. Nationale öffentliche Mittel

Bei den "National öffentlichen Mitteln an den Projektträger" (Nr. 3.1) handelt es sich um Bundesmittel, Landesmittel oder kommunale Mittel (z. B. Zuschüsse von Städten und Landkreisen oder Eigenmittel von öffentlichen Zuwendungsempfängern).

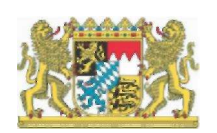

Seite 11

Stand: 24.06.2020

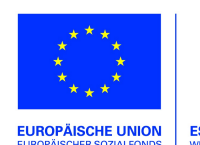

Bei "Nationale öffentliche Mittel, die nicht an den Projektträger geleistet werden" (Nr. 3.2) handelt es sich um gesetzliche Leistungen an die Teilnehmenden, die als technische Kofinanzierung angesetzt werden.

Sofern die Möglichkeit besteht, öffentliche Mittel zur Finanzierung von Projekten in Anspruch zu nehmen, ist diese Möglichkeit seitens des Trägers auch wahrzunehmen. Sofern die öffentlichen Finanzierungsmittel erst nach Bewilligung der ESF-Mittel beantragt und gewährt werden, ist dieser Sachverhalt unverzüglich der bewilligenden Behörde zur Kenntnis zu bringen.

## VI. Kostenplan

#### Zu den zuwendungsfähigen Gesamtausgaben gemäß Kostenplan im Einzelnen:

#### 1. Direkte Personalkosten (Kostenposition 1.3)

Als direkte Personalkosten, werden Kosten für Tätigkeiten gewertet, die dem Projekt direkt, eindeutig und nachweisbar (z.B. über Stundenzettel) zugeordnet werden können.

# Vergütungen für direkt dem Projekt zurechenbares eigenes Bildungs-und Betreuungspersonal (ohne Lehrkräfte - einschl. Steuern und Sozialabgaben)<sup>2</sup>

Grundlage der Berechnung der zuwendungsfähigen Kosten ist das Bruttojahresgehalt inkl. Sozialabgaben und vereinbarter Zahlungen wie Urlaubsgeld und Jahressonderzahlung (Weihnachtsgeld). Für die Abrechnung der Personalkosten ist das so genannte Besserstellungsverbot zu beachten (Nr. 1.3 der Allgemeinen Nebenbestimmungen für Zuwendungen zur Projektförderung (ANBest-P)). Demzufolge dürfen die Beschäftigten des Projektträgers finanziell nicht besser gestellt werden, als vergleichbare Bedienstete des Freistaats Bayern. Obergrenze ist in diesen Fällen das Vergütungssystem für Landesbedienstete (TV-L). Vergütet der Projektträger seine Mitarbeiterinnen und Mitarbeiter nicht auf der Grundlage der gültigen Tarifverträge des öffentlichen Dienstes, werden die tatsächlich entstandenen Gehaltsausgaben berücksichtigt, maximal jedoch bis zur Höhe der Gehälter von vergleichbaren Staatsbediensteten. Bei höheren Vergütungen muss der nicht förderfähige Differenzbetrag aus Eigenmitteln des Trägers finanziert werden. Es wird darauf hingewiesen, dass das Bayerische Staatsministerium der Finanzen bei Trägern, die den TVöD oder einen Tarifvertrag wesentlich gleichen Inhalts anwenden, vorsieht, bei

<sup>&</sup>lt;sup>2</sup> Erläuterung über Formblätter "Zuwendungsausgaben"

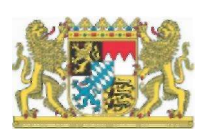

-

Seite 12

Stand: 24.06.2020

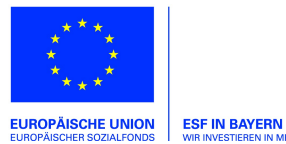

tarifgerechter Einstufung die tatsächlich bezahlte Vergütung abzüglich eines Abschlags von 5 % als zuwendungsfähig anzuerkennen.

Tatsächliche Ausgaben für Altersteilzeit in der aktiven Phase können nur anteilig und entsprechend der tatsächlich im Projekt geleisteten Arbeitsstunden gefördert werden. Für alle Kostenbestandteile, die nicht pauschal abgerechnet werden, muss ein Zahlungsfluss belegt und nachgewiesen werden. Das Besserstellungsverbot ist anzuwenden.

Zu jeder Personalstelle muss eine Tätigkeitsbeschreibung sowie Qualifikationsnachweise (z.B. Arbeitsvertrag, Zeugnisse, beruflicher Lebenslauf etc.) vorliegen, anhand derer die Angemessenheit der Eingruppierung eindeutig beurteilt werden kann. Weiter muss beachtet werden, dass dafür lediglich die konkrete Tätigkeit in der ESF-Maßnahme und nicht die allgemeine Stellung der Beschäftigten beim Träger maßgeblich ist.

Zum Vergleich werden als förderfähige Höchstbeträge die zuwendungsfähigen Personalkosten, die das Bayerische Staatsministerium für Familie, Arbeit und Soziales jährlich ausgibt, zugrunde gelegt.

Die Bewilligungsstelle benötigt außerdem eine Aufstellung der Gesamttätigkeit des im Projekt eingesetzten eigenen Bildungs- und Betreuungspersonals (ohne Lehrkräfte).

Die Ermittlung der Personalkosten erfolgt gemäß Art. 68a Abs. 5 der VO (EU) 1303/2013: Personalkosten für Personen, die teilzeitig für das Vorhaben abgeordnet sind, können als fester Prozentsatz der Bruttopersonalkosten berechnet werden, der einem festen Prozentsatz der für das Vorhaben aufgewendeten Arbeitszeit pro Monat entspricht; die Einführung eines gesonderten Arbeitszeiterfassungssystems ist nicht erforderlich. Der Arbeitgeber stellt für die Mitarbeiter ein Dokument aus, in dem dieser feste Prozentsatz angegeben ist.

Es sind folgende Voraussetzungen einzuhalten:

- Nachweis der Bruttopersonalkosten
- Nachweis über Abordnung/Zuweisung des Arbeitnehmers zum Vorhaben
- Bestätigung des Arbeitgebers über den festen Prozentsatz der für das Vorhaben aufgewendeten Arbeitszeit verbunden mit einer Beschreibung der Tätigkeiten (Leistungsbeschreibung) im Vorhaben und einer Beschreibung der Einsatzfelder außerhalb des Vorhabens. Von der Bewilligungsstelle ist zu überprüfen, ob der genannte feste Prozentsatz plausibel und nachvollziehbar ist.

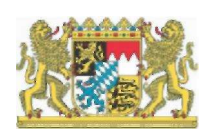

Seite 13

Stand: 24.06.2020

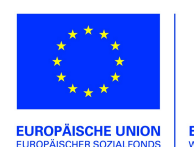

Bitte beachten Sie, dass hier mit dem Gesamtverwendungsnachweis keine Aufstellung über die tatsächlich für das Projekt geleisteten Arbeitsstunden vorgelegt werden muss. Es ist jedoch die Höhe der tatsächlich angefallenen Bruttopersonalkosten nachzuweisen und die Einhaltung des festgesetzten Prozentsatzes zu bestätigen.

Der Zahlungsfluss der Personalkosten muss ebenfalls nachgewiesen werden.

# 2. Vergütungen und Leistungen an die Lehrgangsteilnehmenden (Kostenpositionen 2.1- 2.5)

Hier können keine Kosten geltend gemacht werden.

#### 3. Direkt dem Projekt zurechenbare Ausgaben (ggf. anteilig – Kostenposition 3.8)

Vergibt der Zuwendungsempfänger bei der Durchführung des Projekts oder einzelner Projektbestandteile, insbesondere für die sozialpädagogische Betreuung der Schülerinnen und Schüler, Leistungen an Dritte ("Kooperationspartner"), so sind die hierfür getätigten Aufwendungen in Höhe der tatsächlich entstandenen Kosten zuwendungsfähig.

#### Kosten für Honorarpersonal

Honorarkosten sind nur zuwendungsfähig, wenn diese für das Projekt notwendig und verhältnismäßig sind. Die Ausgaben für das Honorarpersonal müssen wirtschaftlich und angemessen sein (Beurteilung analog TV-L oder Ausschreibung) und werden grundsätzlich max. in Höhe von 50,00 € pro Unterrichtsstunde anerkannt. Bei Honorarkräften, deren Tätigkeit nicht mit Aufgaben von Mitarbeiterinnen und Mitarbeiter des öffentlichen Dienstes vergleichbar ist, sind die Vorschriften des Vergaberechts zu beachten. Ggf. sind marktübliche Preise förderfähig, die bei Unterschreitung der Schwellenwerte durch eine Markterkundung erhoben wurden. Die Auswahl des Honorarpersonals ist bei Antragstellung entsprechend zu begründen. Honorarverträge und -rechnungen, Nachweise über die Eignung der Honorarkraft und Nachweise über die Leistungserbringung müssen als Beleg vorgehalten werden. Die Honorarkraft muss ihre Rechnung aufteilen in reine Honorarkosten, Reisekosten und Sachkosten.

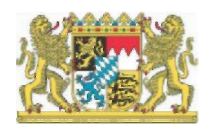

Stand: 24.06.2020

Seite 14

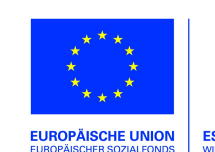

Der Honorarvertrag ist in der Regel spätestens zur Bewilligung vorzulegen und später als Beleg vorzuhalten.

Der Honorarvertrag muss folgende Punkte beinhalten:

- Höhe des Stundensatzes bzw. max. Höhe des vereinbarten Entgeltes
- Umfang der zu leistenden Stunden bzw. Zeitraum, in dem die Stunden zu leisten sind
- Zeitraum, in dem die Leistung erbracht werden muss (bezogen auf die Projektlaufzeit)
- Vereinbarung zum Nachweis der Leistungserbringung
- Tätigkeitsbeschreibung(en), die sich auch aus dem Stundenplan ergeben können.
- Angaben über die fachliche Eignung der Honorarkraft.

Zur Abrechnung sind vorzulegen:

- Originalrechnung der Honorarkraft (mit den Mindestanforderungen nach § 14 UStG)
- Bestätigung der Leistungserbringung durch den Projektträger
- ggf. Kopie der Ausschreibungsunterlagen und

Die Vergütung des Honorarpersonals wird als externe Personalkosten betrachtet. Es können z. B. Unterrichtsmaterialien nicht (in Personalkosten) miteinbezogen werden.

Honorare an fest angestellte Mitarbeiterinnen und Mitarbeiter des Trägers bzw. an Beschäftigte anderer Teilprojektpartner sind grundsätzlich ausgeschlossen.

#### 4. Indirekte Kosten

Indirekte Kosten werden in den Förderaktionen 11.1 und 12 gemäß der Förderrichtlinie pauschal abgerechnet (siehe Kap. II). Die Angabe und der Nachweis einzelner Kostenpositionen sind dann nicht erforderlich.

# 4.9. alle anteiligen Nebenkosten (z.B. Wasser, Gas und Strom, Reinigung etc. für Schulungsräume, Räume des direkten und indirekten Personals und Verkehrsflächen)

Hier ist der nach der einschlägigen Anlage der Förderrichtlinie berechnete Schulaufwand anzusetzen.

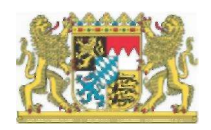

Seite 15

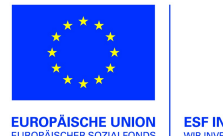

## VII. Informationen zur Abwicklung der Maßnahme

Die Unterlagen sind stets vollständig einzureichen. Bei Wiederholungsanträgen genügt der Hinweis auf bereits im Zusammenhang mit dem Vorprojekt eingereichten Unterlagen nicht! Auf den Konzepten ist der Stand bzw. die Version des Dokuments zu vermerken, so dass die Aktualität des Konzeptes auf einen Blick erkennbar ist.

Es ist zu beachten, dass Zuwendungsempfänger, die vorsteuerabzugsberechtigt sind, nur Nettobeträge ansetzen dürfen.

Es gilt der Grundsatz der wirtschaftlichen und sparsamen Mittelverwendung.

## A. Allgemeine Informationen

Der anteilige Urlaub für die Projektlaufzeit berechnet sich in der Regel auf Grundlage des Mindesturlaubsgesetzes für Arbeitnehmer (BUrlG, siehe I. Rechtsgrundlagen). Sofern der 24.12. und 31.12. unterrichtsfreie Tage sein sollen, sind hierfür Urlaubstage einzuplanen, da es sich hierbei um keine gesetzlichen Feiertage handelt. Auf einzelne Regelungen in den Förderhinweisen der jeweiligen Förderaktivitäten wird verwiesen.

Des Weiteren ist bei der Berechnung der Maßnahmedauer eine Woche mit sieben Tagen gleichzusetzen. Beginnt die Maßnahme an einem Montag und endet beispielsweise an einem Mittwoch, ist die zuletzt angebrochene Woche anteilig mit dem Faktor 3/7 (3 von 7 Tagen) zu den vollen Wochen zu addieren. Eine Berechnung mit dem Faktor 3/5 anstelle von 3/7 ist nicht zulässig, da dies sonst dem Realkostenprinzip widersprechen würde.

## B. Pflichten des Projektträgers

## 1. Verwendungsnachweis

Die zweckentsprechende Verwendung der Fördermittel ist in einem Verwendungsnachweis darzulegen. Der Verwendungsnachweis besteht aus einem Sachbericht und aus einem zahlenmäßigen Nachweis.

Nähere Informationen zum Verwendungsnachweis erhalten Sie mit dem Zuwendungsbescheid.

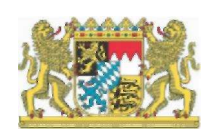

Seite 16

Stand: 24.06.2020

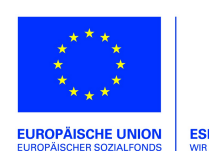

## 2. Buchführung/Belege

Über alle Finanzvorgänge der Maßnahme ist gesondert oder durch geeignete Buchführungscodes Buch zu führen, Art. 125 Abs. 4 Buchst. b VO (EU) 1303/2013. Die Belege müssen nach den Grundsätzen ordnungsgemäßer Buchführung geführt werden. Sie müssen in separaten Ordnern aufbewahrt werden, um bei Vor-Ort-Kontrollen eingesehen werden zu können und um den gesonderten Aufbewahrungsfristen zu entsprechen. Die Trennung nach Haushaltsjahren muss gewährleistet sein (vgl. Merkblatt zur Auszahlung von Fördermitteln).

Sofern der getrennten Buchführungspflicht nicht nachgekommen wird, wird eine weitere Förderanfrage nicht bearbeitet.

Die Belege müssen die für das Projekt eingerichtete Kostenstelle, die Buchungsnummer und den Zahlungsvermerk enthalten. Ziffer 6.1.6 ANBest-P ist zu beachten. Werden Belege nur anteilig abgerechnet, so ist der auf die Maßnahme entfallende Anteil bzw. der Kostenschlüssel auf dem Beleg zu vermerken.

Sämtliche Belege, Bescheide und Verträge sowie alle sonst mit der Förderung zusammenhängenden Unterlagen (Teilnehmendenlisten, Zuwendungsbescheide anderer Zuwendungsgeber etc.) einschließlich elektronischer Daten sind in Abweichung von der Nr. 6.3 Satz 1 der ANBest-P/6.4 ANBest-K bis zum 31.12.2028 aufzubewahren.

## 3. Teilnehmendenstammblätter, Mitwirkung an Monitoring und Evaluation

Bitte beachten Sie:

- Die Projektträger müssen sich dazu verpflichten, an Maßnahmen des Monitorings, der Begleitung, der Bewertung und der Evaluierung mitzuwirken, die vom Zuwendungsgeber für das Gesamt- oder ein Teilprogramm veranlasst werden.
- Teilnehmende und damit förderfähig können nur solche Personen sein, deren Merkmale den Förderhinweise entsprechen, die über 8 Zeitstunden im Projekt teilnehmen und die eine Einwilligungserklärung für die Mitwirkung an Monitoring- und Evaluierungsmaßnahmen abgegeben haben. Teilnehmende, die keine Einwilligungserklärung unterzeichnen, können nicht an der ESF-geförderten Maßnahme teilnehmen und müssen von der ESF-Förderung ausgeschlossen werden. Sie können für die Indikatoren nicht als Teilnehmer gewertet werden.

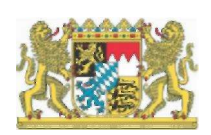

Stand: 24.06.2020

Seite 17

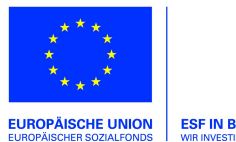

- Die Projektträger haben daher sicherzustellen, dass jeder Teilnehmende vor Projektteilnahme eine Einwilligungserklärung über seine Mitwirkung an den Monitoring- und Evaluierungsmaßnahmen abgibt.
- Die Einwilligungserklärung ist eine Voraussetzung für die Förderfähigkeit und damit ist ein Beleg, der im Erstattungsantrag vorgelegt und geprüft werden wird.
- Zum Monitoring der Förderung sind durch den Projektträger statistische Daten und Informationen über das Projekt und über den Teilnehmenden in einem Stammblatt online zu erfassen und dem Zuwendungsgeber bzw. dem von ihm beauftragten Dritten zur Verfügung zu stellen. Details sind im Teilnehmendenstammblatt-Verfahren dargestellt.
- Unvollständige oder fehlende Angaben führen dazu, dass Teilnehmende nicht in die Berichterstattung gegenüber der Europäischen Kommission aufgenommen werden können.
- Link zu einem Beispiel für den Teilnehmenden-Fragebogen:
	- http://www.regierung.niederbayern.bayern.de/aufgabenbereiche/1/esf/praxisklassen\_hs/i ndex.php

## 4. Auftragsvergabe für Drittleistungen

Bei der Vergabe von Aufträgen für Lieferungen und Dienstleistungen sind das Gesetz gegen Wettbewerbsbeschränkungen (GWB), die Unterschwellenvergabeverordnung (UVgO) sowie die Verwaltungsvorschriften zum öffentlichen Auftragswesen (VVöA) zu beachten (vgl. auch Nr. 3 ANBest-P/K). Liegt der Vergabewert unter derzeit 100 000 € kann eine Verhandlungsvergabe (früher freihändige Vergabe) erfolgen; doch gilt bei allen Verhandlungsvergaben der Grundsatz der wirtschaftlichen und sparsamen Mittelverwendung (siehe Art. 7 Abs. 1 BayHO und Art. 55 Abs. 2 BayHO i.V.m. den einschlägigen Richtlinien). Aus diesem Grund sind vor der Vergabe mindestens drei vergleichbare Angebote einzuholen. Die Auswahlentscheidung ist ebenfalls in einem nachvollziehbaren begründeten Vermerk (Mindestinhalt siehe § 8 Abs. 2 Vergabeverordnung (VgV)) festzuhalten.

Bei Auftragsvergaben ist die Wahl des Vergabeverfahrens, insbesondere eine Entscheidung für die Durchführung einer Verhandlungsvergabe, argumentativ zu begründen und aktenkundig zu machen. Der Vergabevermerk sowie der nach Zuschlagserteilung abgeschlossene Vertrag (Schriftform) sind zusammen mit dem Antrag bzw. spätestens vor Bewilligung in Kopie bei der

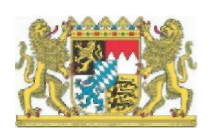

Stand: 24.06.2020

Seite 18

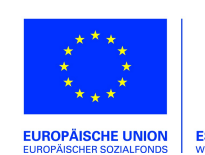

Bewilligungsstelle vorzulegen. Erfolgt eine Vergabe nach der Bewilligung, gelten die Regelungen entsprechend.

Bei der Wahl des nach objektiven Gesichtspunkten geeignetsten Vergabeverfahrens können die Unterschwellenvergabeordnung (UVgO) und die Homepage des Bayerischen Staatsministeriums für Wirtschaft, Landesentwicklung und Energie (http://www.vergabeinfo.bayern.de/) entsprechende Hilfestellung bieten. Auf der genannten Web-Seite finden Sie außerdem weitere Informationen zum Vergaberecht.

Bei Leistungen (vgl. dazu §1 UVgO) bis zu einem voraussichtlichen Auftragswert von derzeit 5 000 € (ohne Umsatzsteuer) ist § 14 UVgO i. V. m. Ziffer 1.2 VVöA (Bekanntmachung der Bayerischen Staatsregierung vom 24. März 2020, Az. B II 2 – G17/17 – 2) zu beachten: "Leistungen bis zu einem voraussichtlichen Auftragswert von 5 000€(ohne Umsatzsteuer) können unter Berücksichtigung der Haushaltsgrundsätze der Wirtschaftlichkeit und Sparsamkeit ohne ein Vergabeverfahren beschafft werden (Direktauftrag)."

Bitte wenden Sie sich im Zweifelsfall (Unsicherheit, welches Vergabeverfahren im konkreten Fall anzuwenden ist) an das Auftragsberatungszentrum Bayern e. V. (http://www.abzbayern.de/abz/inhalte/Info-Recht/Informationen-und-Merkblaetter-zur-oeffentlichen-Auftragsvergabe2/index.html) oder an die VOB-, VOL-, VOF– Stellen der Regierung Ihres Regierungsbezirks, die Ihnen Auskunft erteilen werden.

Zu den aktuellen Wertgrenzen siehe: http://www.abz-bayern.de/abz/inhalte/Info-Recht/Informationen-und-Merkblaetter-zur-oeffentlichen-Auftragsvergabe2/Auftraggeber/Wertgrenzenuebersichten.html

Die Vergabe von Aufträgen für Lieferungen und Dienstleistungen darf nicht dazu führen, dass

- o Verträge die Kosten der Durchführung des Vorhabens erhöhen, ohne für das Vorhaben eine anteilmäßige Wertschöpfung mit sich zu bringen oder
- o zu erbringende Zahlungen für Mieten oder Leasing den Marktwert des gemieteten oder geleasten Gegenstands unter Berücksichtigung von marktüblichen Risikozuschlägen oder Gebühren etc. übersteigen.

Bei der Auftragsvergabe durch Private (insbesondere bei vertraglichen Leistungen und Weiterleitung) gelten die Vorschriften des Gesetzes gegen Wettbewerbsbeschränkungen

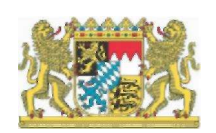

Seite 19

Stand: 24.06.2020

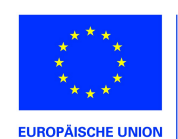

(GWB) entsprechend (siehe Nr. 3 ANBest-P/K), d.h. ab einem Vergabewert von über 100 000 € muss eine öffentliche Ausschreibung ggf. eine EU-weite Ausschreibung erfolgen. Unter diesem Vergabewert gelten die o.g. Ausführungen.

Zweifelsfragen sind mit der Bewilligungsstelle abzustimmen.

## 5. Mitteilungspflichten

Der Zuwendungsempfänger hat unverzüglich mitzuteilen, wenn sich für die Bewilligung der Zuwendung maßgebliche Umstände ändern (insbesondere Änderungen des Personaleinsatzes, der Teilnehmenden oder des geplanten Ablaufs). Er muss außerdem anzeigen, dass Mittel Dritter hinzugekommen oder weggefallen sind, sich der Verwendungszweck oder sonstige für die Bewilligung der Zuwendung maßgebliche Umstände geändert haben oder weggefallen sind, der Verwendungszweck nicht zu erreichen ist oder ein Insolvenzverfahren droht (Ziffer 5 der ANBest-P/K). Werden Mitteilungspflichten nicht rechtzeitig erfüllt, kann dies entsprechend der Ziffer 8.3 der ANBest-P/K den Widerruf des Zuwendungsbescheides zur Folge haben.

## 6. Publizitätspflicht

Der Träger hat dem Bewilligungsbescheid entsprechend die Publizitäts- und Informationsverpflichtungen einzuhalten. Siehe dazu die Ausführungen im Merkblatt Information und Publizität.

Wir wünschen Ihnen viel Erfolg bei der Durchführung des Projektes!

Ihr ESF-Team

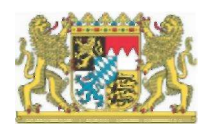

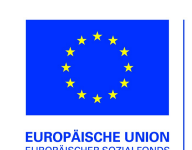